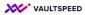

## 19. Deployment

## Deployment is done automatically

- Directly on the target platform into your data runtime environment (typically on development)
- Into your designated git-repo (typically to feed it into CI/CD processes)
- Using a custom deploy script (to tailor the deployment entirely to your needs)

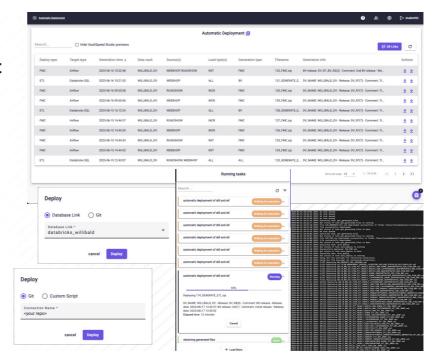

## Deployment is done automatically.

You can deploy directly on the target platform into your data runtime environment (typically on development), you can also deploy into your designated git-repo (typically to feed it into CI/CD processes) and you can create a custom deploy script to tailor the deployment entirely to your exact needs if you like.